Normas de funcionamento

1 – O Centro de Impressão dos SASIPVC está aberto a toda a comunidade académica tendo como objectivo facilitar a impressão de trabalhos e outros documentos académicos;

2 – Os documentos para impressão têm de ser abertos a partir de uma fonte externa ao computador, nomeadamente através dos seguintes suportes: pen drive, CD ou DVD.

É expressamente proibido guardar documentos ou outros ficheiros no computador;

3 – Caso se verifique que existem no computador ficheiros pertencentes a utilizadores, serão os mesmos responsabilizados por quaisquer danos que possam causar ao equipamento;

4 – Antes de utilizar este serviço os interessados têm de fazer o registo de entrada junto do funcionário da recepção, para o efeito, têm de ser portadores de um documento de identificação (BI ou cartão de estudante).

Ficarão registados os seguintes dados: nome do utilizador, unidade orgânica e hora de entrada;

5 – Quando tiver terminado, o utilizador tem de se dirigir novamente ao funcionário para fazer o registo de saída, onde ficará registada a hora de saída, e para proceder ao pagamento das impressões realizadas.

Todas as impressões são pagas, excepto as que tenham erros por deficiência do equipamento.

Suportes de leitura admitidos:

‐ Pen drive USB, CD, DVD.

Suportes de impressão:

‐ A4 Preto, A4 Cores, A3 preto.

Software instalado:

‐ MS Office 2007

Word

Excel

Power Point

Publisher

‐ Adobe Reader 8.0

Preçário:

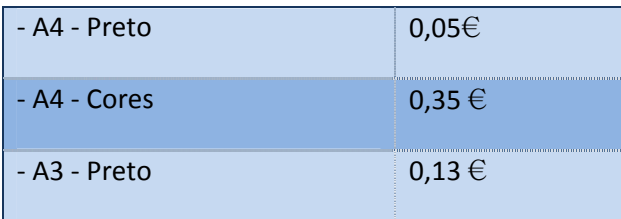

Para imprimir através de outro software deve contactar o funcionário dos Serviços de Informática (Rui Carneiro).

Atenção: É expressamente proibida a instalação de software, sendo o utilizador responsabilizado por quaisquer danos que possa causar ao equipamento.

Este equipamento destina‐se exclusivamente aos fins acima descritos, pelo que, não é permitido o seu uso com outra finalidade.